## Navigating MyPeople

The MyPeople tab will change depending on whether or not you have selected an employee(s).

If an employee is not selected, the MyPeople tab contains links to available categories and actions that are relevant to team management activities e.g., submit employee absence in the **Time and Attendance** screen.

| Xentrall                  | III ? 💞 O                                              |
|---------------------------|--------------------------------------------------------|
| Me My People              | Ω / Team Selector                                      |
| Not Selected              | Team Selector                                          |
| Team Selector             |                                                        |
| Delegations V             | Search by team member name Filters                     |
| Time & Attendance         | Enter Name Q Direct Reports ~                          |
| Team Calendar             | Clear search                                           |
| Employee Personal Details | Clear search                                           |
| Reports                   | Filter by surname                                      |
| Forms History             | AB & B C D E F G H I J K L M N O P Q R S T U V W X Y Z |

| Xentrall                                                           | Ξ                                                      | ? 🐠 (                                      |
|--------------------------------------------------------------------|--------------------------------------------------------|--------------------------------------------|
| Me My People                                                       | C / Team Selector                                      |                                            |
| Christine<br>Stanford<br>Senior HR Officer<br>(System Development) | Team Selector<br>Standard Team Selector View           |                                            |
| Team Selector                                                      | Search by team member name Filters                     |                                            |
| Delegations 🗸                                                      | Enter Name. Q Direct R                                 | eports 🗸                                   |
| New Appraisal/PDR                                                  |                                                        |                                            |
| Appraisal/POR History                                              |                                                        | Clear search                               |
| Qualifications                                                     |                                                        |                                            |
| Reports                                                            | Filter by surname                                      | K L M N O P Q R S T U Y W X Y Z            |
| Forms                                                              |                                                        | ^ <u>MINIMISE</u> ^                        |
| Forms History                                                      | Direct Departs for Territy Direct                      | Charing 7 percents (1 Schools)             |
| Documents                                                          | Direct Reports for Tanya Dixon Select All Deselect All | Showing 7 results (2 vacant) / 1 Selection |

If an employee is selected the MyPeople tab shows details of the selected employee

By default, the page will show your Direct Reports, however you can search for employees in a number of ways.

- Display your whole team instead of direct reports by selecting "whole team" from the drop-down list.
- You can then filter the selection further by employees reporting to a specific post if you have more than one direct report by selecting from the "show reports"

| Search by team member name                             | Filters             |                                                   |                                           |
|--------------------------------------------------------|---------------------|---------------------------------------------------|-------------------------------------------|
| Enter Name                                             | Q Direct Repo       | rts 🗸 🗸                                           |                                           |
|                                                        |                     | )                                                 | Clear search                              |
| Filter by surname                                      |                     |                                                   |                                           |
| All A B C D E                                          |                     | K L M N O P Q R                                   | STUVWXYZ                                  |
|                                                        |                     | ∧ MINIMISE ∧                                      |                                           |
| Direct Reports for Mandy Hill Select All Deselect All  |                     |                                                   | Showing 9 results (1 vacant) / 0 Selected |
| Mike Baxter<br>HR Team Leader (Payroll Se<br>© 0224647 | rvices) (POS002867) | ☑ Michael.Baxter@xentralLorg.uk<br>€ 01642 526955 | Select + Show Reports >                   |

This will give you a further list of employees that you can select and view details or you can go back to direct reports

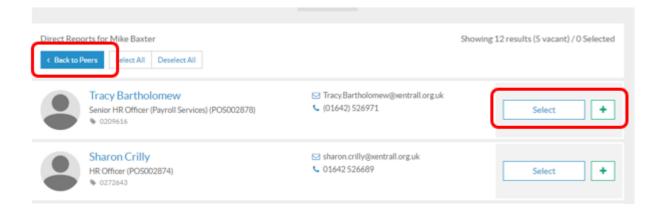

You can also search the alphabet list by Surname or type in the employee name this will work by forename or surname. To do this you must change the filter to "whole team"

| n > Team Selector<br>Team Selector |                       |
|------------------------------------|-----------------------|
| STANDARD TEAM SELECTOR VIEW        | -                     |
| Search by team member name         | Filters               |
| Enter Name                         | Q Whole Team V        |
|                                    | Clear search          |
| Filter by surname                  |                       |
| AI A B C D E I                     | GHIJKLMNOP (RSTUVWXYZ |
|                                    | ~ MINIMISE ~          |

## View Employee Appointment Details

On the team view page select the employee

|   | 1007466                                                   |                                 | Show Reports >             |
|---|-----------------------------------------------------------|---------------------------------|----------------------------|
| l | Sam Smith<br>HR Team Leader (Payroll Services (POS002867) | Samantha.smith@work.com         | Select +<br>Show Reports > |
|   | Joanne Vowles                                             | ⊠ Joanne.Vowles@xentrall.org.uk | Select +                   |

The screen show below will appear

| Sam Smith HR Team Lea | ader (Payrol                                                 | l Services) (10000                 | )                                          | × |
|-----------------------|--------------------------------------------------------------|------------------------------------|--------------------------------------------|---|
|                       | Title<br>Forename<br>Milddle Names<br>Surname<br>Employee ID | MISS<br>Samantha<br>Smith<br>10000 | ⊠ samantha.smith@work.com<br>□ 07123456789 |   |
| Current Appointment   |                                                              |                                    |                                            | ~ |
| Appointment History   |                                                              |                                    |                                            | ~ |

The top right hand corner will show contact details.

Select current appointment – this will show post held and start date against that post, including hours worked, weeks worked and salary

| 9                            | Title<br>Forename<br>Middle Names<br>Surname<br>Employee ID | MISS<br>Samantha<br>Smith<br>10000 | Samaritha.smith@work.com<br>□ 07123456789 |   |
|------------------------------|-------------------------------------------------------------|------------------------------------|-------------------------------------------|---|
| Current Appointment          |                                                             |                                    |                                           | ~ |
| Title                        | MISS                                                        | Forenames                          | Samantha                                  |   |
| Other Forenames              |                                                             | Surname                            | Smith                                     |   |
| Employee Number              | 10000                                                       | E-mail Address                     | samantha.smith@work.com                   |   |
| Mobile Phone Number          | 07123456789                                                 | Work Phone Number                  |                                           |   |
| Known As                     | Sam                                                         | Home Phone Number                  | 01642 123456                              |   |
| Original Start Date          | 01/03/2019                                                  | Current Start Date                 | 01/03/2019                                |   |
| Pay Group<br>Post Start Date | Stockton (Non Schools)<br>01/03/2019                        | Current Post                       | HR Team Leader (Payroll<br>Services)      |   |
| Current Weeks Per Year       | 52.1430                                                     | <b>Current Contractual Hours</b>   | 37.00                                     |   |
| Current Position Status      | Fixed Term - Full Time                                      | Current Occupancy Type             |                                           |   |
| Current Location             | Bayheath House                                              | Current Service Condition          | SBCNONTCH                                 |   |
| Current Job                  | SBC GENERAL 37                                              | Current Pay Grade                  | NJC Grade M (Pts 39-42)                   |   |

If you select Appointment History the first record will show the current post of the employee, the second line shows is the legacy post from PSE for data migration purposes. The employee continuous service date is also show on this line

| Current Appo       | Jintinent      |                        |                         | ~      |
|--------------------|----------------|------------------------|-------------------------|--------|
| <u>Appointment</u> | <u>History</u> |                        |                         | ~      |
| Post               | Main Post      | Description            | Start Date End Date     |        |
| POS002889          | Y              | Senior Project Officer | 1 Feb 2019              | $\sim$ |
| POS006703          | Y              | PSE LEGACY             | 19 Apr 1982 31 Jan 2019 | $\sim$ |

If you select the drop-down arrow on the current line, you will find more information about the post holding.

|                                                                                                    | the second second second second second second second second second second second second second second second se                                                                                    |                                                                                                    |                                                                                                    |
|----------------------------------------------------------------------------------------------------|----------------------------------------------------------------------------------------------------|----------------------------------------------------------------------------------------------------|----------------------------------------------------------------------------------------------------|
|                                                                                                    | Title<br>Forename<br>Middle Names<br>Surname<br>Employee ID                                                                                                    | MISS<br>Samantha<br>Smith<br>10000                                                                                                    | samantha.smith@work.com     07123456789                                                                                                    |
| Current Appointment                                                                                                    |                                                                                                    |                                                                                                    | ```                                                                                                    |
| Appointment History                                                                                                    |                                                                                                    |                                                                                                    | /                                                                                                    |
| Post Main                                                                                                    | Post Description                                                                                                    |                                                                                                    |                                                                                                    |
|                                                                                                    | Post Exescription                                                                                                    |                                                                                                    | Start Date End Date                                                                                                    |
| POS002867 Y                                                                                                    |                                                                                                    | ces)                                                                                                    | 1 Mar 2019                                                                                                    |
| POS002867 Y                                                                                                    |                                                                                                    | Start Date<br>Service In Post                                                                                                    | 1000 C C C C C C C C C C C C C C C C C C                                                                                                    |
| Job<br>End Date<br>Main Post Flag<br>Location                                                                                   | HR Team Leader (Payroll Servic<br>JOB0000186 SBC GENERAL<br>37<br>Y<br>LOC0000333 Bayheath House                                                                                                   | Start Date                                                                                                    | 1 Mar 2019<br>01/03/2019                                                                                                    |
| Job<br>End Date<br>Main Post Flag                                                                                               | HR Team Leader (Payroll Servic<br>JOB0000186 SBC GENERAL<br>37<br>Y                                                                                                    | Start Date<br>Service In Post<br>Contract Number<br>(1) Organisation Structure                                                                               | 1 Mar 2019<br>01/03/2019<br>1 month 2 days                                                                                                    |
| Job<br>End Date<br>Main Post Flag<br>Location<br>(1) Service Conditions                                                         | HR Team Leader (Payroll Servic<br>JOB0000186 SBC GENERAL<br>37<br>Y<br>LOC0000333 Bayheath House                                                                                                   | Start Date<br>Service In Post<br>Contract Number<br>Organisation Structure<br>Projected End Date                                                             | 1 Mar 2019<br>01/03/2019<br>1 month 2 days<br>HRDFLT HRDFLT<br>DEFAULT Default Work                                                                 |
| Job<br>End Date<br>Main Post Flag<br>Location<br>(1) Service Conditions<br>Suspended Flag<br>(1) Contract Hours<br>Months Means | HR Team Leader (Payroll Servic<br>JOB0000186 SBC GENERAL<br>37<br>Y<br>LOC0000333 Bayheath House<br>SBCNONTCH SBCNONTCH                                                                            | Start Date<br>Service In Post<br>Contract Number<br>Organisation Structure<br>Projected End Date<br>(1) Work Pattern                                         | 1 Mar 2019<br>01/03/2019<br>1 month 2 days<br>HRDFLT HRDFLT<br>DEFAULT Default Work<br>Pattern                                                      |
| Job<br>End Date<br>Main Post Flag<br>Location<br>(1) Service Conditions<br>Suspended Flag<br>(1) Contract Hours                 | HR Team Leader (Payroll Servic<br>JOB0000186 SBC GENERAL<br>37<br>Y<br>LOC0000333 Bayheath House<br>SBCNONTCH SBCNONTCH<br>37.00<br>37.00<br>Source: Post Definition                               | Start Date<br>Service In Post<br>Contract Number<br>Organisation Structure<br>Projected End Date<br>Organisation Structure<br>Work Pattern<br>Weeks Per Year | 1 Mar 2019<br>01/03/2019<br>1 month 2 days<br>HRDFLT HRDFLT<br>DEFAULT Default Work<br>Pattern<br>52.1430<br>1.000000<br>SBNJCGR M NJC Grade M (Pts |
| Job<br>End Date<br>Main Post Flag<br>Location<br>(1) Service Conditions<br>Suspended Flag<br>(1) Contract Hours<br>Months Means | HR Team Leader (Payroll Servic<br>JOB0000186 SBC GENERAL<br>37<br>Y<br>LOC0000333 Bayheath House<br>SBCNONTCH SBCNONTCH<br>37.00<br>37.00<br>Source: Post Definition<br>SBNJCGR M NJC Grade M (Pts | Start Date<br>Service In Post<br>Contract Number<br>① Organisation Structure<br>Projected End Date<br>④ Work Pattern<br>Weeks Per Year<br>FTE                | 1 Mar 2019<br>01/03/2019<br>1 month 2 days<br>HRDFLT HRDFLT<br>DEFAULT Default Work<br>Pattern<br>52.1430<br>1.000000                               |
| Job<br>End Date<br>Main Post Flag<br>Location<br>(1) Service Conditions<br>Suspended Flag<br>(1) Contract Hours<br>Miceld Memor | HR Team Leader (Payroll Servic<br>JOB0000186 SBC GENERAL<br>37<br>Y<br>LOC0000333 Bayheath House<br>SBCNONTCH SBCNONTCH<br>37.00<br>37.00<br>Source: Post Definition                               | Start Date<br>Service In Post<br>Contract Number                                                                                                    | 1 Mar 2019<br>01/03/2019<br>1 month 2 days<br>HRDFLT HRDFLT<br>DEFAULT Default Work<br>Pattern<br>52.1430<br>1.000000<br>SBNJCGR M NJC Grade M (Pts |

If you expand the information button, you will get further information in this example the

| Cost Centres |                      |             | Abrolio and Bill and Bill | × |
|--------------|----------------------|-------------|---------------------------|---|
| Cost Code    | Description          | Employees % | Employers %               |   |
| 900520       | HR Business Services | 100         | 100                       |   |
|              | Middle Names         |             |                           |   |

cost code details.

## For current salary of the employee select the pay grade information button

| Start Date                                                                                                    |                                                                       | End Date                                                                                                    | ID                                                                                                    | Description                                                                                                    |
|----------------------------------------------------------------------------------------------------|-----------------------------------------------------------------------|----------------------------------------------------------------------------------------------------|----------------------------------------------------------------------------------------------------|----------------------------------------------------------------------------------------------------|
| 1 Mar 2019                                                                                                    |                                                                       |                                                                                                    | SBNJCGR M                                                                                                    | NJC Grade M (Pts 39-42)                                                                                                    |
| Current Point<br>Point Rate<br>Override Reason                                                                                                    |                                                                       | 41<br>19.2335                                                                                                    | Point Value<br>Override Date                                                                                                    | 37107.00                                                                                                    |
| 9                                                                                                    |                                                                       | Title<br>Forename<br>Middle Names<br>Sumame<br>Employee ID                                                                                              | MISS<br>Samantha<br>Smith<br>10000                                                                                                    | S samantha.smith@work.com<br>□ 07123456789                                                                                                    |
|                                                                                                    |                                                                       |                                                                                                    |                                                                                                    |                                                                                                    |
|                                                                                                    |                                                                       |                                                                                                    |                                                                                                    |                                                                                                    |
| urrent Appointmen<br>ppointment History<br>Post N                                                                                                    |                                                                       | Description                                                                                                    |                                                                                                    | Start Date End E                                                                                                    |
| ppointment History                                                                                                    | 9                                                                     | Description<br>HR Team Leader (Payroll Servi                                                                                                    | ces)                                                                                                    | Start Date End E<br>1 Mar 2019                                                                                                    |
| ppointment History<br>Post N<br>POS002867<br>Job                                                                                                    | fain Post<br>Y                                                        | Contract of the second                                                                                                    | Start Date<br>Service In Post                                                                                                    | 1 Mar 2019<br>01/03/2019<br>1 month 2 days                                                                                                    |
| Post N<br>Post N<br>POS002867<br>Job<br>End Date<br>Main Post Flag<br>Location                                                                                               | tain Post<br>Y<br>J<br>S<br>Y<br>L                                    | HR Team Leader (Payroll Servi<br>IOB0000186 SBC GENERAL<br>17<br>/<br>.OC0000333 Bayheath House                                                         | Start Date                                                                                                    | 1 Mar 2019<br>01/03/2019<br>1 month 2 days<br>r<br>ucture HRDFLT HRDFLT                                                                                                |
| Post N<br>Post N<br>POS002867<br>Job<br>End Date<br>Main Post Flag<br>Location                                                                                               | tain Post<br>Y<br>J<br>S<br>Y<br>L                                    | HR Team Leader (Payroll Servi<br>IOB0000186 SBC GENERAL<br>37                                                                                           | Start Date<br>Service In Post<br>Contract Number<br>() Organisation Stru                                                                         | 1 Mar 2019<br>01/03/2019<br>1 month 2 days<br>r<br>ucture HRDFLT HRDFLT                                                                                                |
| Post N<br>Post N<br>POS002867<br>Job<br>End Date<br>Main Post Flag<br>Location<br>() Service Conditions                                                                      | γ<br>γ<br>J<br>S<br>Y<br>L<br>S                                       | HR Team Leader (Payroll Servi<br>IOB0000186 SBC GENERAL<br>17<br>/<br>.OC0000333 Bayheath House                                                         | Start Date<br>Service In Post<br>Contract Number<br>Organisation Stru<br>Projected End Da                                                        | 1 Mar 2019<br>01/03/2019<br>1 month 2 days<br>r<br>ucture HRDFLT HRDFLT<br>the<br>DEFAULT Default Work                                                                 |
| Post N<br>POS002867<br>Job<br>End Date<br>Main Post Flag<br>Location<br>Service Conditions<br>Suspended Flag                                                                 | r <mark>tain Post</mark><br>Y<br>J<br>S<br>Y<br>L<br>S<br>S           | HR Team Leader (Payroll Servi<br>1080000186 SBC GENERAL<br>37<br>r<br>.0C0000333 Bayheath House<br>SBCNONTCH SBCNONTCH                                  | Start Date<br>Service In Post<br>Contract Number<br>() Organisation Stru<br>Projected End Da<br>() Work Pattern                                  | 1 Mar 2019<br>01/03/2019<br>1 month 2 days<br>r<br>ucture HRDFLT HRDFLT<br>the<br>DEFAULT Default Work<br>Pattern                                                      |
| Post N<br>POS002867<br>Job<br>End Date<br>Main Post Flag<br>Location<br>(1) Service Conditions<br>Suspended Flag<br>(1) Contract Hours                                       | r <mark>tain Post</mark><br>Y<br>J<br>S<br>N<br>L<br>S<br>S           | HR Team Leader (Payroll Servi<br>1080000186 SBC GENERAL<br>37<br>r<br>.0C0000333 Bayheath House<br>SBCNONTCH SBCNONTCH<br>37.00                         | Start Date<br>Service In Post<br>Contract Number<br>Organisation Stru<br>Projected End Da<br>Organisation Stru<br>Work Pattern<br>Weeks Per Year | 1 Mar 2019<br>01/03/2019<br>1 month 2 days<br>r<br>ucture HRDFLT HRDFLT<br>the DEFAULT Default Work<br>Pattern<br>52.1430                                              |
| Post N<br>POS002867<br>Job<br>End Date<br>Main Post Flag<br>Location<br>(1) Service Conditions<br>Suspended Flag<br>(2) Contract Hours<br>Weekly Hours                       | Y<br>Y<br>J<br>S<br>S<br>S<br>S<br>S                                  | HR Team Leader (Payroll Servi<br>1080000186 SBC GENERAL<br>37<br>1<br>1<br>1<br>1<br>1<br>1<br>1<br>1<br>1<br>1<br>1<br>1<br>1<br>1<br>1<br>1<br>1<br>1 | Start Date<br>Service In Post<br>Contract Number<br>Organisation Stru<br>Projected End Da<br>OWrk Pattern<br>Weeks Per Year<br>FTE<br>Post Grade | 1Mar 2019<br>01/03/2019<br>1 month 2 days<br>functure HRDFLT HRDFLT<br>the DEFAULT Default Work<br>Pattern<br>52.1430<br>1.000000                                      |
| Post N<br>POS002867<br>Job<br>End Date<br>Main Post Flag<br>Location<br>(1) Service Conditions<br>Suspended Flag<br>(1) Contract Hours<br>Weekly Hours<br>Cost Centre Detail | r <mark>tain Post</mark><br>Y<br>J<br>S<br>S<br>S<br>S<br>S<br>S<br>S | HR Team Leader (Payroll Servi<br>IOB0000186 SBC GENERAL<br>77<br>OC0000333 Bayheath House<br>SBCNONTCH SBCNONTCH<br>37.00<br>Source: Post Definition    | Start Date<br>Service In Post<br>Contract Number<br>(1) Organisation Stru<br>Projected End Da<br>(1) Work Pattern<br>Weeks Per Year<br>FTE       | 1Mar 2019<br>01/03/2019<br>1 month 2 days<br>r<br>Jucture HRDFLT HRDFLT<br>the<br>DEFAULT Default Work<br>Pattern<br>52.1430<br>1.000000<br>SBNJCGR M NJC Grade M (Pts |

Salary is shown as point value

## View Employee Contact Details

Managers are able to view personal derails/emergency contact/next of kin details and home address contact details of the employees they manage. To do this on the left-hand navigation panel select contact details. From the list of employees select who you want to view and then press the "next" button.

| Xentrall                  | Ξ                         |                    |                                                       | ? 🐠 😊                   |
|---------------------------|---------------------------|--------------------|-------------------------------------------------------|-------------------------|
| Me My People              |                           |                    |                                                       |                         |
| Not Selected              | Search for Employee       |                    |                                                       |                         |
| Team Selector             |                           |                    |                                                       |                         |
| Delegations V             | Employee Name             | Employee<br>Number | Post                                                  | Employee<br>Information |
| Time & Attendance         | MRSTanyaDixon             | 0206014            | Senior Project Officer (POS002889)                    |                         |
| Team Calendar             | MissSamanthaHind          | 0277929            | HR Officer (PO5002882)                                |                         |
| Employee Personal Details | MissSharonCrilly          | 0272643            | HR Officer (PO5002874)                                |                         |
|                           | O MrsRosslynPiper         | 1006378            | HR Officer (PO5002875)                                |                         |
| Reports<br>Forms History  | O MissJulieSinclair       | 0219464            | Senior HR Officer (Absence Management)<br>(POS002868) |                         |
|                           | O<br>MrsChristineStanford | 0218211            | Senior HR Officer (System Development)<br>(PO5002883) |                         |
|                           |                           |                    |                                                       |                         |
|                           | Previous                  |                    |                                                       | Next Submit             |

Employee Contact Details are then displayed

| Xentrall                  | Ξ                 |                    | ? 🐠 O       |
|---------------------------|-------------------|--------------------|-------------|
| Me My People              |                   |                    |             |
| Not Selected              | Personal Contact  | Emergency Complete |             |
|                           | Personal Detail   |                    |             |
| Delegations ~             | - Title           | Miss v             | ]           |
| Time & Attendance         | - First Forename  | Samantha           | ]           |
| Team Calendar             | Other Forenames   |                    | ]           |
| Employee Personal Details | - Surname         | Hind               | ]           |
| Reports                   | Known_As_Forename | Sam                | ]           |
| Forms History             | Known_As_Surname  | Hind               | ]           |
|                           | - Date of Birth   | 1370703 📋          | ]           |
|                           |                   |                    |             |
|                           | Previous          |                    | Next Submit |

Use the buttons along the top of the screen to navigate to the different sections

To view Emergency Contact Details, click on the Relation link to expand

| Xentrall                  | =                                                                                                    |       |          | ? 🐠 😊       |  |  |
|---------------------------|----------------------------------------------------------------------------------------------------|-------|----------|-------------|--|--|
| Me My People              | Your email address is used for MyHR notifications, e.g. forgotten password or confirmation of changes. Use the 'Email Address to<br>use' option to identify which account you want these notifications to be sent to. |       |          |             |  |  |
| Not Selected              | Work Phone Number and Work Email Address can only be updated by the MyHR Support Team, please email myhr@xentrall.org.uk.                                                                                             |       |          |             |  |  |
| Team Selector             | Personal Contact Emergency Complete                                                                                                    |       |          |             |  |  |
| Delegations $\checkmark$  |                                                                                                    |       |          |             |  |  |
| Time & Attendance         | Emergency Contact                                                                                                    |       |          |             |  |  |
| Team Calendar             | Relation                                                                                                    | Title | Forename | Surname     |  |  |
| Employee Personal Details | Mother                                                                                                    | Mrs   | Sharon   | Hind        |  |  |
| Reports                   |                                                                                                    |       |          |             |  |  |
| Forms History             |                                                                                                    |       |          | Add Contact |  |  |
|                           |                                                                                                    |       |          |             |  |  |
|                           |                                                                                                    |       |          |             |  |  |
|                           | Previous                                                                                                    |       |          | Next Submit |  |  |